## PSL Download Troubleshooting

Monday, October 25, 2021 8:42 AM

Browser not letting you download your recording? Recording downloaded, but it isn't opening? Here's some things to try:

*Problem:* I'm able to download, but the video isn't working properly.

*Solution:* Try a different browser. We've seen the most success with Edge, and the least success with Chrome. Firefox is iffy.

a. **4th floor:** If you're using the 4th floor computers, they do all have Firefox and Chrome installed, you just have to search for them in the Start menu.

*Problem:* I tell it to download, but there's an error message.

*Solution:* Here's some steps in the various browsers to tell it to ignore its concerns about the "safety" of the download:

a. Edge:

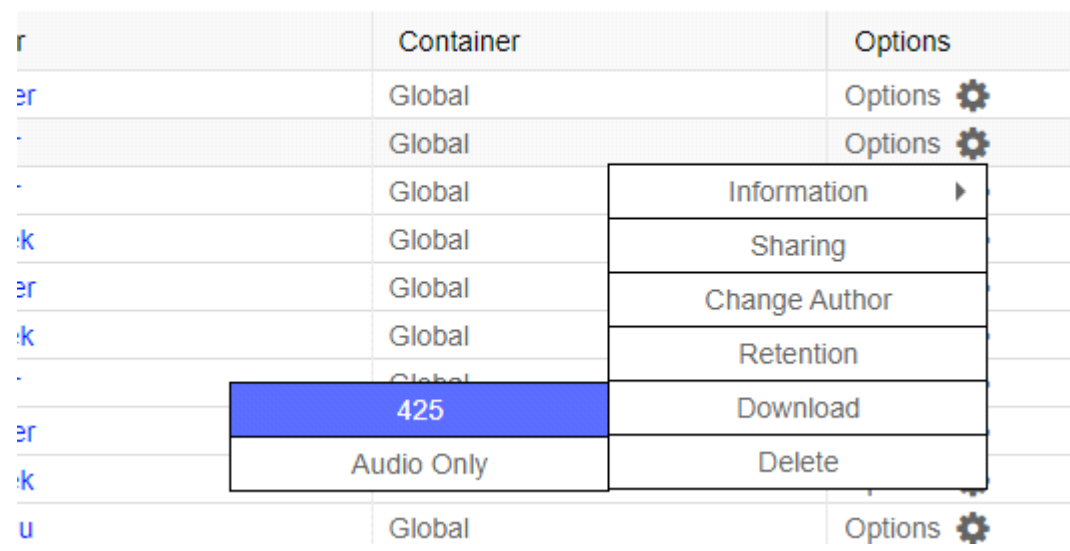

i. Click the download link.

ii. Hover over error message so the three dots appears. Click on the three dots.

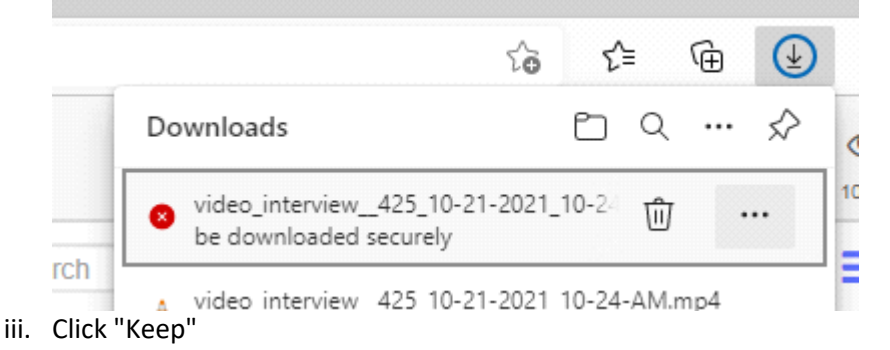

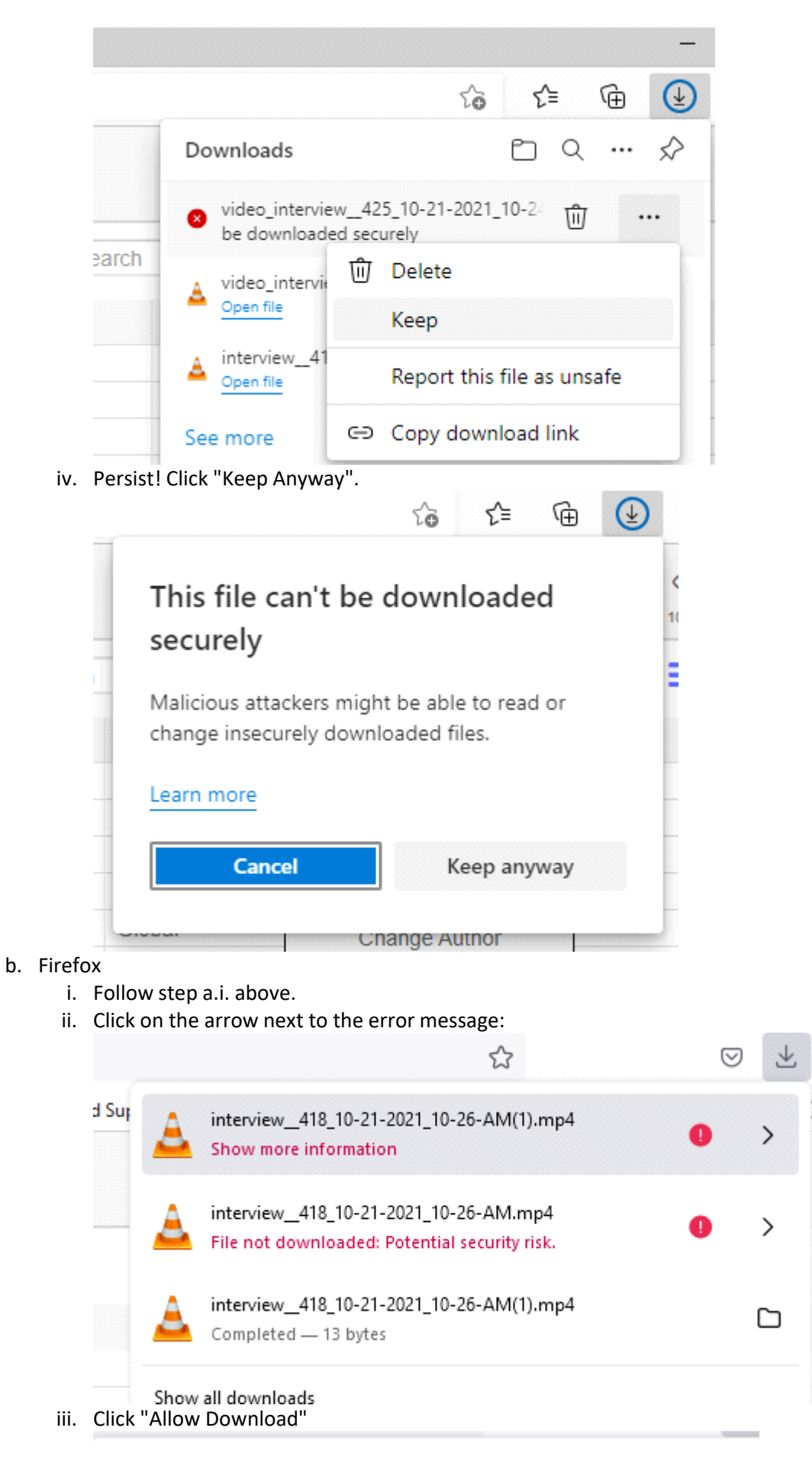

 $\acute{\text{}}$ 

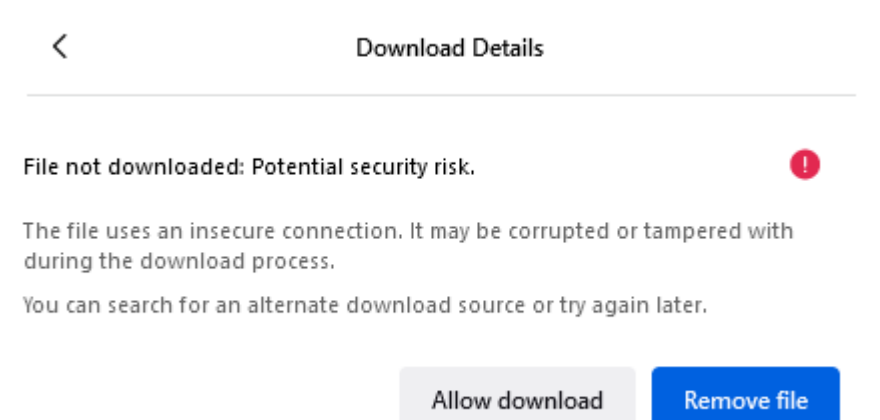

## c. Chrome

i. Chrome seems to try to download, but then fails, and doesn't even have the decency to provide an error message.